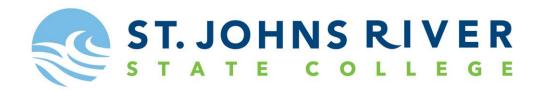

## **How to use Degree Works**

- Go to MySJRState, then to the Student Tab
- Select Degree Works
- Degree Works is a system designed to help students stay on track in their program. It is user friendly and easy to read.
- You will be able to see your progress in your program.
- You will be able to degree shop (What If- tab) and see what will apply and not apply if you change programs.
- There is also a GPA calculator (GPA Calc-tab) available, if you are trying to graduate with a specific GPA.
- The Look Ahead-tab dynamically shows how degree progress is affected by future planned courses.

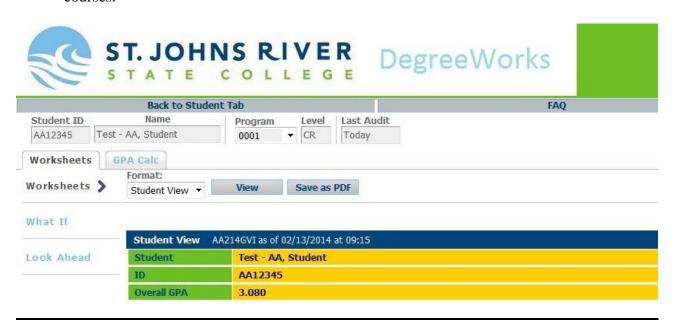

If you are currently in more than one program, use the down arrow to select your other program(s).

Your audit is updated once a day.

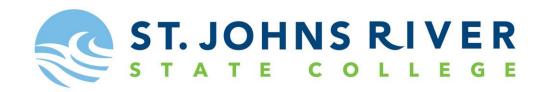

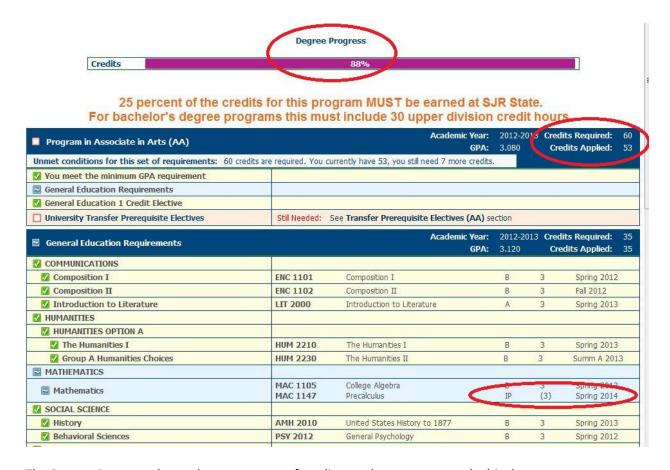

The Degree Progress shows the percentage of credits you have met towards this degree.

Credits Required are for this program and Credits Applied are how many you have completed and have in progress.

The "IP" under the grade column is "In Progress" and the credits are in parenthesis showing that this has not been completed.

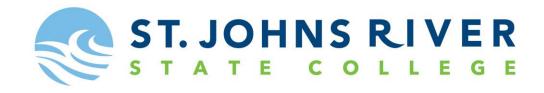

| Fallthrough                                                                                      | Courses        |                                           |                                      |                                                                                                |                                   |                     |                         | Cre     | dits Ap | plied:  | 6.2            | Classes Applied    | <b>l:</b> 3 |  |
|--------------------------------------------------------------------------------------------------|----------------|-------------------------------------------|--------------------------------------|------------------------------------------------------------------------------------------------|-----------------------------------|---------------------|-------------------------|---------|---------|---------|----------------|--------------------|-------------|--|
| CWM 0066 ACT Math Review   ENC 0025 Developmental Writing II   REA 0017 Developmental Reading II |                |                                           |                                      |                                                                                                |                                   |                     |                         | S       | 0.2     |         | Summ           | A 2007             |             |  |
|                                                                                                  |                |                                           |                                      |                                                                                                |                                   |                     |                         |         | 3       | 3       |                | Fall 2011          |             |  |
|                                                                                                  |                |                                           |                                      |                                                                                                |                                   |                     |                         | В.      | 3       |         | Fall 2011      |                    |             |  |
| Insufficient                                                                                     |                |                                           |                                      |                                                                                                |                                   |                     |                         | Cr      | edits A | pplied: | 0              | Classes Applied    | l: 2        |  |
| MAC 1105                                                                                         |                |                                           |                                      | College Algebra                                                                                |                                   |                     |                         |         | D       | 0       | Fall           | 2012               |             |  |
| MAC 1147                                                                                         |                |                                           |                                      | Precalculus                                                                                    |                                   |                     |                         |         | W       | 0       | Fall           | 2013               |             |  |
| In-progress                                                                                      | ;              |                                           |                                      |                                                                                                |                                   |                     |                         | Cr      | edits A | pplied: | 8              | Classes Applied    | <b>:</b> 3  |  |
| CHM 1046                                                                                         | General Chem   | nistry II                                 |                                      |                                                                                                |                                   | ΙP                  | 3                       | Spring  | g 2014  |         |                |                    |             |  |
| CHM 1046L                                                                                        | Lab for Gener  | ral Chemistry II                          |                                      |                                                                                                |                                   | IP                  | 1                       | Spring  | g 2014  |         |                |                    |             |  |
| MAC 1147                                                                                         | Precalculus    |                                           |                                      |                                                                                                |                                   | IΡ                  | 4                       | Spring  | g 2014  |         |                |                    |             |  |
|                                                                                                  |                |                                           |                                      |                                                                                                |                                   |                     |                         |         |         |         |                |                    |             |  |
| Legend                                                                                           |                |                                           |                                      |                                                                                                |                                   |                     |                         |         |         |         |                |                    |             |  |
| ✓ Complete                                                                                       |                | Complete except for classes in-progress   |                                      |                                                                                                |                                   | (T) Transfer Class  |                         |         |         |         | IP In Progress |                    |             |  |
| Not Complete                                                                                     |                | Nearly complete - see advisor             |                                      |                                                                                                |                                   | @ Any course number |                         |         |         |         | * Pre-Req      |                    |             |  |
| Disclaimer                                                                                       |                |                                           |                                      |                                                                                                |                                   |                     |                         |         |         |         |                |                    |             |  |
| academic adv                                                                                     | isor or the Re | egistrar's Office ma<br>completion of deg | y be contacted<br>pree or certificat | ide when planning y<br>I for assistance in in<br>te requirements. Ple<br>obtaining a copy of y | terpreting this<br>ase contact th | s repoi<br>ne Reg   | t. This a<br>istrar's ( | audit i | s not y | our ac  | adem           | ic transcript, and |             |  |

Fallthrough Courses - courses that are not used in this program.

Insufficient - is any course that was not passed.

In-progress - courses that you are currently taking or have enrolled for the next term.

Legend – symbol guide.